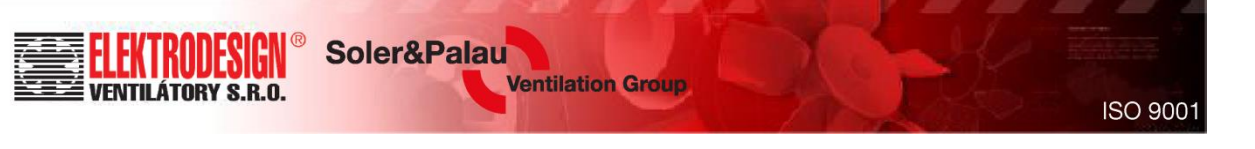

# **S&P výpočet potrubí – mobilní aplikace**

**Duct Calculator / Regla de Cálculo**

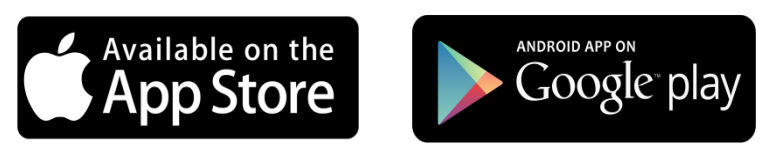

Ke stažení

Tato aplikace usnadňuje výpočty VZT parametrů potrubí ve 4 kategoriích

- 1. Výpočet ekvivalentního průměru kruhové / čtyřhranné potrubí
- 2. Výpočet vzduchových parametrů
- 3. Výpočet tlakové ztráty
- 4. Převod jednotek

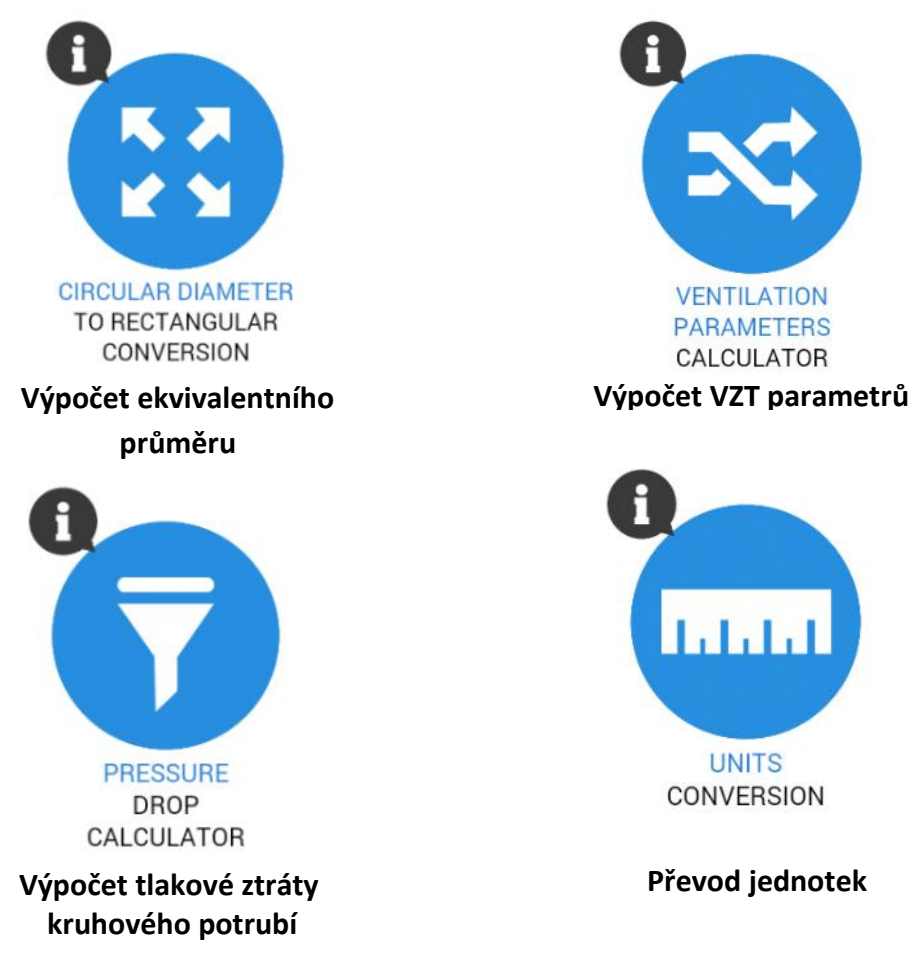

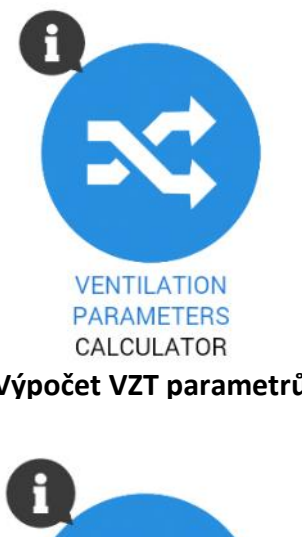

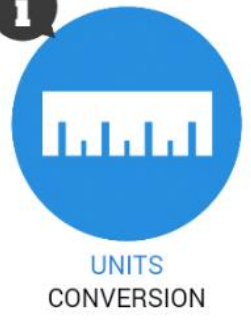

**Převod jednotek**

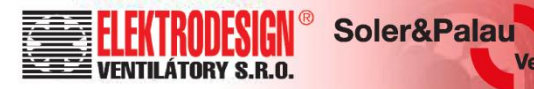

**Ventilation Group** 

#### **Výpočet ekvivalentního průměru**

Ekvivalentní průměr čtyřhranného potrubí je roven průměru kruhového potrubí se stejnými tlakovými ztrátami a stejnou průměrnou rychlostí (a naopak)

- *Z kruhového potrubí na čtyřhranné:*
	- Nastavte průměr kruhového potrubí na liště "D" nebo doplňte hodnotu do příslušné buňky
	- Nastavte výšku čtyřhranného potrubí na liště "A" nebo doplňte hodnotu do příslušné buňky
	- · Lišta "B" automaticky zobrazuje odpovídající šířku čtyřhranného potrubí **DIAMETER CONVERSION**
- *Z čtyřhranného potrubí na kruhové:*
	- Aktivujte zámkem blok na liště  $.A<sup>''</sup>$
	- Nastavte výšku čtyřhranného potrubí na liště "A" nebo doplňte hodnotu do příslušné buňky
	- Nastavte šířku čtyřhranného potrubí na liště "B" nebo doplňte hodnotu do příslušné buňky
	- Lišta "D" automaticky zobrazuje odpovídající kruhový průměr

Poznámka: Poměr (**A:B**) by neměl být vyšší než 1:4

### **Výpočet vzduchotechnických parametrů**

Výpočet rychlosti, průtoku, průměru a dynamického tlaku

- *Získání hodnoty průtoku vzduchu za předpokladu, že známe průměr a rychlost proudu vzduchu (záložka AIRFLOW):*
	- Nastavte průměr potrubí na liště "D" nebo doplňte hodnotu do příslušné buňky
	- Nastavte rychlost proudu vzduchu na liště nebo doplňte hodnotu do příslušné buňky
	- Odpovídající průtok vzduchu se zobrazí v dolní buňce
- *Získání hodnoty rychlosti vzduchu za předpokladu, že známe průměr a průtok vzduchu (záložka SPEED):*
	- Nastavte průměr potrubí na liště "D" nebo doplňte hodnotu do příslušné buňky
	- Nastavte průtok vzduchu na liště nebo doplňte hodnotu do příslušné buňky
	- Odpovídající rychlost proudu vzduchu se zobrazí v dolní buňce

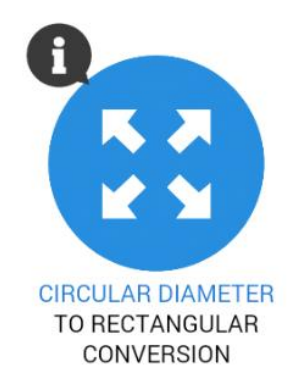

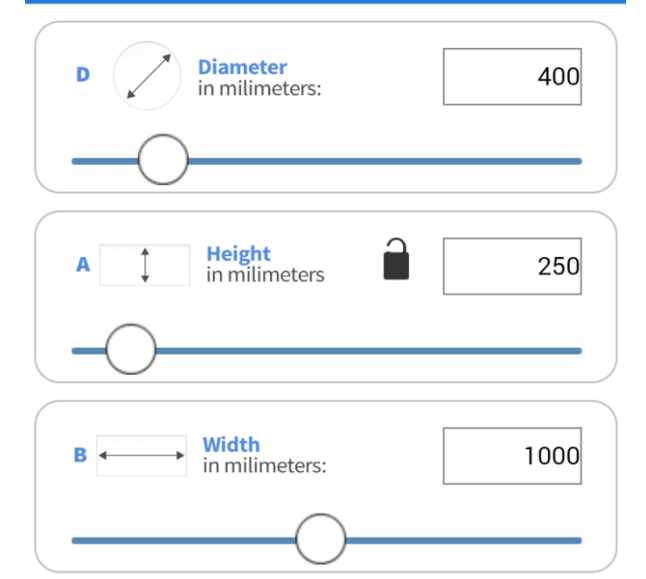

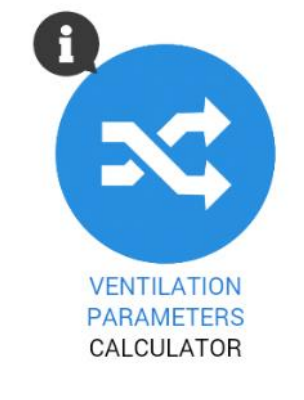

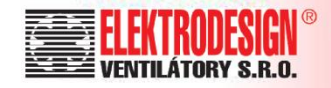

**Ventilation Group** 

- *Získání hodnoty průměru za předpokladu, že známe průtok vzduchu a rychlost (záložka DIAMETER):*
	- Nastavte průtok vzduchu na liště nebo doplňte hodnotu do příslušné buňky
	- Nastavte rychlost proudu vzduchu na liště nebo doplňte hodnotu do příslušné buňky
	- Odpovídající průměr se zobrazí v dolní buňce
- *Určení dynamického tlaku (záložka PRESSURE):*

Soler&Palau

- Nastavte rychlost proudu vzduchu na liště nebo doplňte hodnotu do příslušné buňky
- Odpovídající dynamický tlak se zobrazí v dolní buňce

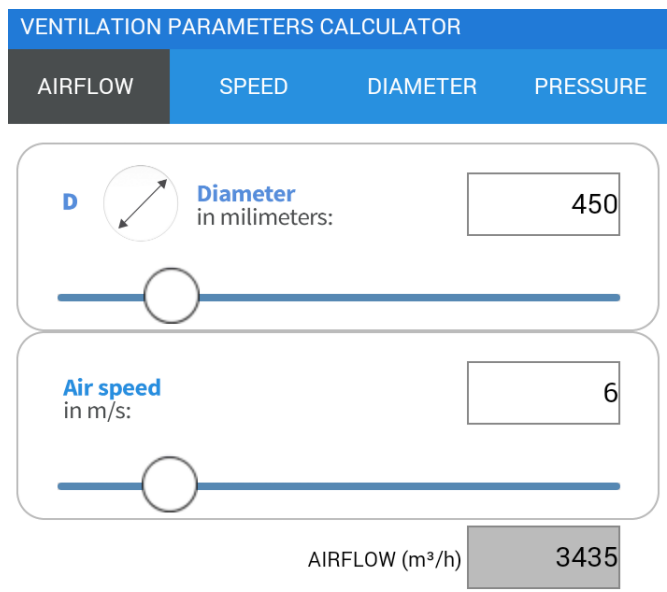

#### **Výpočet tlakové ztráty**

V této sekci je možno snadno spočítat celkovou tlakovou ztrátu projektu – v jednotlivých záložkách lze přičítat tlakové ztráty jednotlivých komponent/potrubí k celkové hodnotě tlakové ztráty. Celkovou hodnotu tlakové ztráty je možno vynulovat kliknutím na ikonku koše.

- *Přímé/rovné úseky (výpočet tlakové ztráty v přímých úsecích) (záložka STRAIGHT SECTIONS):*
	- Posuňte značku nebo uveďte požadovanou hodnotu pro průměr "D"
	- Posuňte značku nebo uveďte odpovídající hodnotu pro rychlost vzduchu
	- Odpovídající hodnota pro tlakovou ztrátu na 1 metr potrubí (mmcda/m) se zobrazí v dolní buňce "tlaková ztráta" (Pressure drop)
	- V buňce "metry" (meters) se přidá délka potrubí, která bude zohledněna v celkové tlakové ztrátě projektu

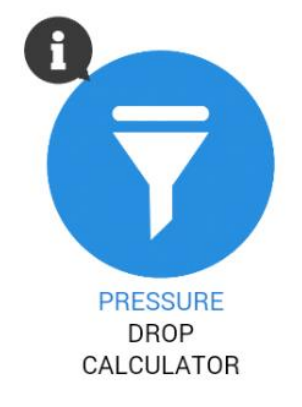

**ISO 9001** 

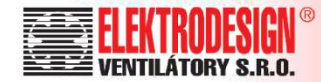

- Kliknutím na ikonu "+" se tato hodnota přidá do celkové tlakové ztráty (Total pressure drop) projektu
- *Systémové komponenty v potrubí (výpočet tlakové ztráty v tvarovkách) - (záložka DUCT SYSTEM ELEMENTS):*
	- Uveďte dynamický tlak potrubí, pokud je znám. Pokud není znám, může být nejprve vypočten kliknutím na tlačítko "získat" (obtain)
	- Vyberte typ systémového prvku potrubí, pro který je potřeba výpočet tlakové ztráty
	- Pokud je to nutné, vyberte konkrétní typ tvarovky a zadejte rozměr
	- Vypočtenou hodnotu tlakové ztráty je možno přidat k celkové hodnotě tlakové ztráty pomocí tlačítka "přidat k celkové" (ADD TO THE TOTAL)

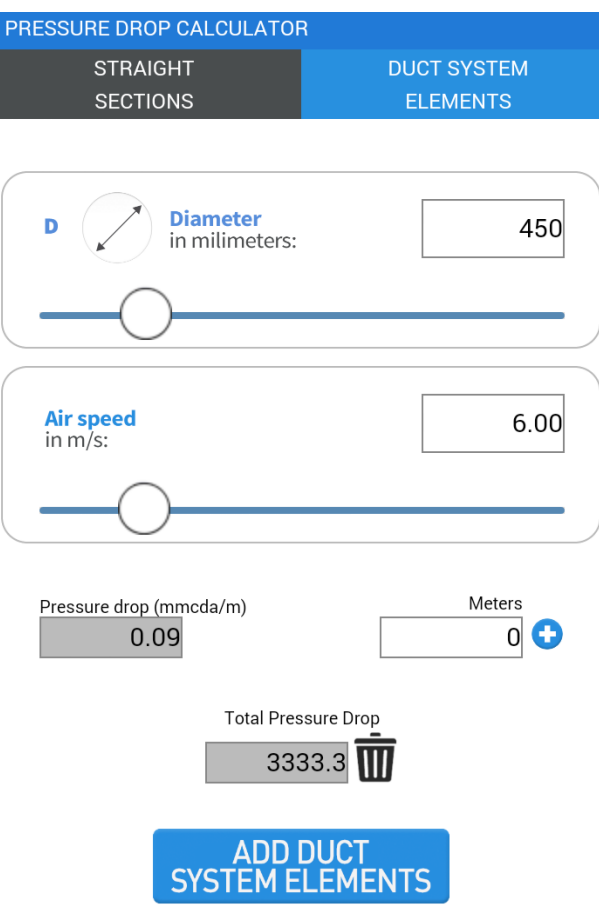

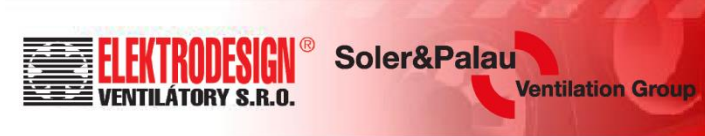

**ISO 9001** 

## **Převod jednotek**

 Převod jednotek rychlosti, průtoku vzduchu, výkonu a tlaku na ekvivalentní jednotky

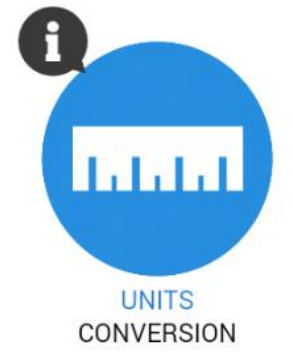

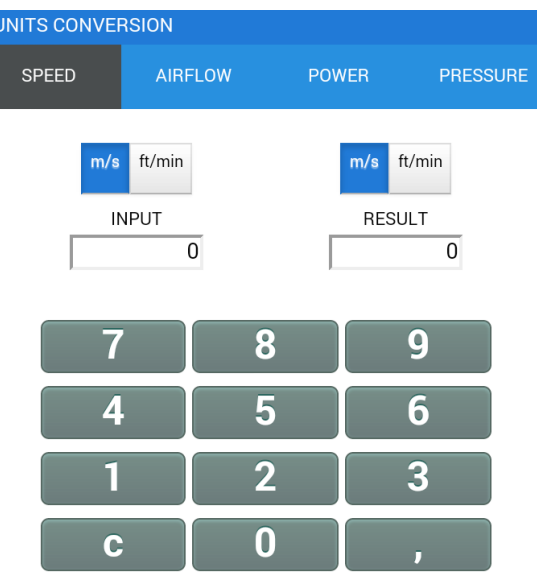